#### Logical Expressions and Loops

Prof.Dr. Bahadır AKTUĞ BME362 Introduction To Python

*\*Compiled from sources given in the references.*

## Logical Comparisons

- ▶ Python, provides "if/elif/else" blocks for logical comparison as almost all other programming languages do.
- A logical comparison takes a boolean expression (which evaluates either True or False) as input.
- ▶ Boolean expressions:
- ▶ The following are assumed "false" :
	- All numbers with a value of zero
	- ▶ Boolean "False",
	- ▶ Empty string variables,
	- Empty lists/tuples/dictionaries
	- $\triangleright$  None value
- Everthing else (values, variables) is assumed true

The general form of "if" is given below. "elif" command can be repeated as many as needed.

if condition-1:

Command Block

elif condition-2:

Command Block

elif condition-3:

Command Block

else:

Command Block

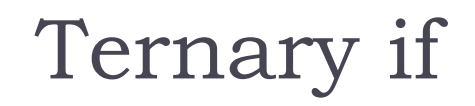

A ternary operator is an operator which has three operands. The ternary "if" is expressed as follows:

 $max = a$  if  $a > b$  else b

This command can be expressed with usual if/else blocks as follows:

if  $a > b$ : max=a else: max=b

- ▶ The loops in Python can be formed directly over the datatypes (lists, tuples, dictionaries, strings) or with "while/for" structures.
- When the number of repetition is known beforehand, "for" is with a loop variable or direct looping over datatypes is preferred.
- When the loop is to be executed with a specific condition, then "while" loop structure is preferred.
- ▶ Both "for" and "while" can be used in a nested structure.
- There are also other control commands for both loop commands:
	- $\blacktriangleright$  continue
	- pass
	- $\blacktriangleright$  break
- If a loop is formed over a sequence and the elements of the sequence are also sequences, then multiple loop variables can be used.

#### **Directly with sequences:**

Lists, tuples, sets, dictionaries and strings can be used to form loops.

```
>>> colors= set(["Yellow", "Blue", "Green"])
>>> for color in colors:
      print(color)
...
Yellow
Blue
Green
```
5

#### **Directly with sequences:**

Lists, tuples, sets, dictionaries and strings can be used to form loops.

```
>>> classname = "EEE105"
>>> for letter in classname:
... print(letter)
...
E
E
E
1
\Omega
```
### **range()**

- ▶ range() function produces a "range" object which consists of integers within a specified interval.
- ▶ This object can then be transformed into another datatype (list, tuple etc.).
- ▶ The general form of the command is given below:

```
range([start], end[, increment])
```
- The parameters of the "range" command have to be integers.
- Since version 3, the range command in Python returns an "iterator" object.

#### **range() examples:**

```
\gg for i in range(5):
... print(i)
...
```
0 1 2 3 4

```
>>> list(range(0,10,3))
[0, 3, 6, 9]
```

```
>>> list(range(5,10))
[5, 6, 7, 8, 9]
```
#### **enumerate()**

- ▶ "enumerate" command produces an ordered index list for the elements of a sequence.
- ▶ "enumerate" command actually produces an "enumerate" object consisting of integers within the specified interval.
- ▶ "enumerate" object can be converted to any sequence type (lists, tuples etc.). The general form of the command is:
- $\triangleright$  enumerate(sequence [, start=0])
- ▶ The parameters of "enumerate" command must be integers.

#### **enumerate() examples:**

>>> choices = ['döner','adana','iskender','mantı'] >>> list(enumerate(choices)) [(0, 'döner'), (1, 'adana'), (2, 'iskender'), (3, 'mantı')]

>>> for index, item in enumerate(choices, start = 1): print(index, item)

...

1 döner

2 adana

3 iskender

4 mantı

# **zip()**

- ▶ "zip" function takes multiple sequences as input and glues them pairwise in an ordered manner.
- ▶ "zip" command produces a zip object within the dimensions of the input sequences.
- ▶ This object can be converted into another sequence (list, tuple etc.).
- $\triangleright$  The general form of the command is:

## $zip(a, b[, c, d, ...])$

# **zip() examples**

```
>>> zip(range(5), range(1,20,2))
[(0, 1), (1, 3), (2, 5), (3, 7), (4, 9)]
```

```
>>> colors = ['red', 'green', 'blue']
>>> vals = [55, 89, 144, 233]
>>> for col, val in zip(colors, vals): 
       print(col, val)
('red', 55)
('
green', 89)
('blue', 144)
```
#### **for:**

When a fixed number of loops is desired, the "for" command can be used as follows:

```
>>> for i in range(5): 
... print(i) 
... 
0 
1 
2 
3 
4
```
#### **while:**

- When the termination of a loop depends on a condition, "while" structure is preferred.
- ▶ There must be a "boolean" expression which evaluates to either "true" or "false" after "while"

```
>> n = 3
>> i = 0
>> while i < n:
... print(i)
... i + = 1...
0
1
\mathcal{P}
```
#### **break**

- "break" is necessary to terminate a loop (either while or for) at a specific point.
- When there are nested loops, the innermost loop is terminated.

```
>>> for letter in "EEE105":
     if letter == '1':
... break
... print(letter)
...
E
E
E
```
#### **continue**

- When it is needed to return to the loop command and continue the loop with the next value, "continue" command is used (both for while and for).
- When the "continue" is used, the loop continues with next element (if any) and skips over the rest of loop block.

```
>>> for letter in "EEE105":
    if letter == '1:
      continue
... print(letter)
...
E
E
E
0
5
```
#### **pass**

▶ When it is need to fill in a command block which does not do anything, "pass" command can be used as a placeholder.

```
>>> for letter in "EEE105":
      if letter == 0:
... pass
... else:
... print(letter)
...
E
E
E
1
5
```
#### **References**

- *Wentworth, P., Elkner, J., Downey, A.B., Meyers, C. (2014). How to Think Like a Computer Scientist: Learning with Python (3nd edition).*
- *Pilgrim, M. (2014). Dive into Python 3 by. Free online version: DiveIntoPython3.org ISBN: 978-1430224150.*
- *Summerfield, M. (2014) Programming in Python 3 2nd ed (PIP3) : - Addison Wesley ISBN: 0-321-68056-1.*
- *Summerfield, M. (2014) Programming in Python 3 2nd ed (PIP3) : - Addison Wesley ISBN: 0-321-68056-1.*
- *Jones E, Oliphant E, Peterson P, et al. SciPy: Open Source Scientific Tools for Python, 2001-, http://www.scipy.org/.*
- *Millman, K.J., Aivazis, M. (2011). Python for Scientists and Engineers, Computing in Science & Engineering, 13, 9-12.*
- *John D. Hunter (2007). Matplotlib: A 2D Graphics Environment, Computing in Science & Engineering, 9, 90-95.*
- *Travis E. Oliphant (2007). Python for Scientific Computing, Computing in Science & Engineering, 9, 10-20.*
- *Goodrich, M.T., Tamassia, R., Goldwasser, M.H. (2013). Data Structures and Algorithms in Python, Wiley.*
- *http://www.diveintopython.net/*
- *https://docs.python.org/3/tutorial/*
- *http://www.python-course.eu*
- *https://developers.google.com/edu/python/*
- *http://learnpythonthehardway.org/book/*